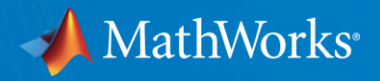

## **Machine Learning with MATLAB**

*A hands-on MATLAB workshop*

**Reece Teramoto Application Engineer, MathWorks**

© 2019 The MathWorks, Inc. **2**

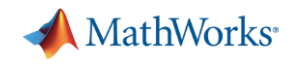

 $\checkmark$ 

#### **What's Machine Learning About?**

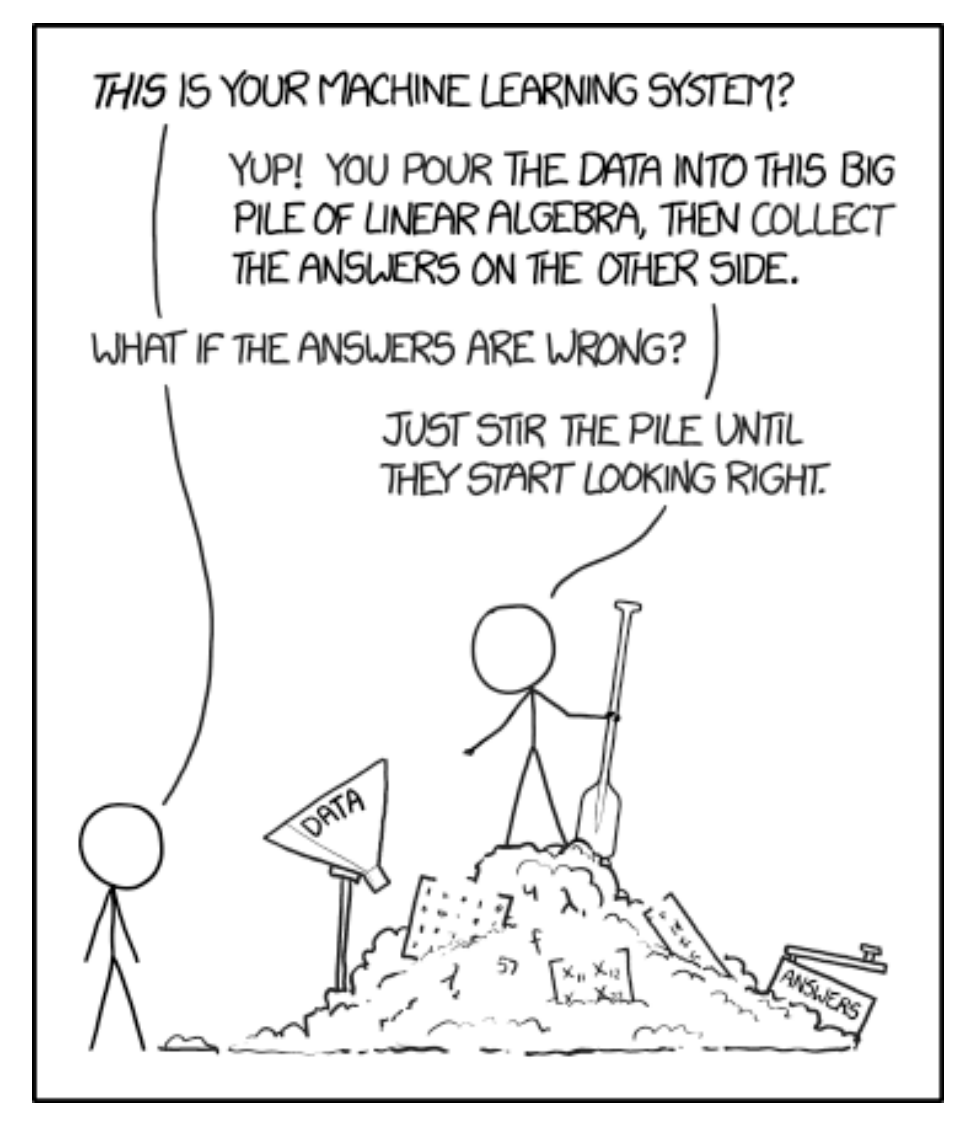

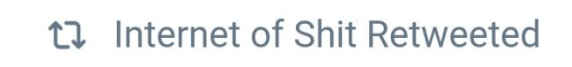

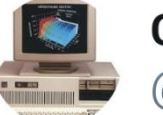

**Computer Facts** @computerfact

concerned parent: if all your friends jumped off a bridge would you follow them? machine learning algorithm: yes.

 $2:20$  PM  $\cdot$  Mar 15, 2018

Source: https://xkcd.com/1838/

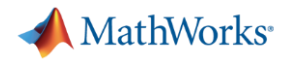

#### **Agenda**

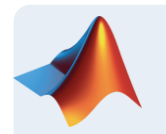

#### **Machine learning introduction**

- **Supervised machine learning models** 
	- Predicting fuel economy (Regression)
	- Human activity learning (Classification)
- **Feature extraction and feature selection**
- Unsupervised learning (optional)
- Working with big data (optional)
- **Deploying Machine Learning Algorithms**

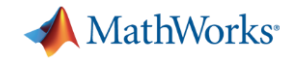

#### **Machine Learning is Everywhere**

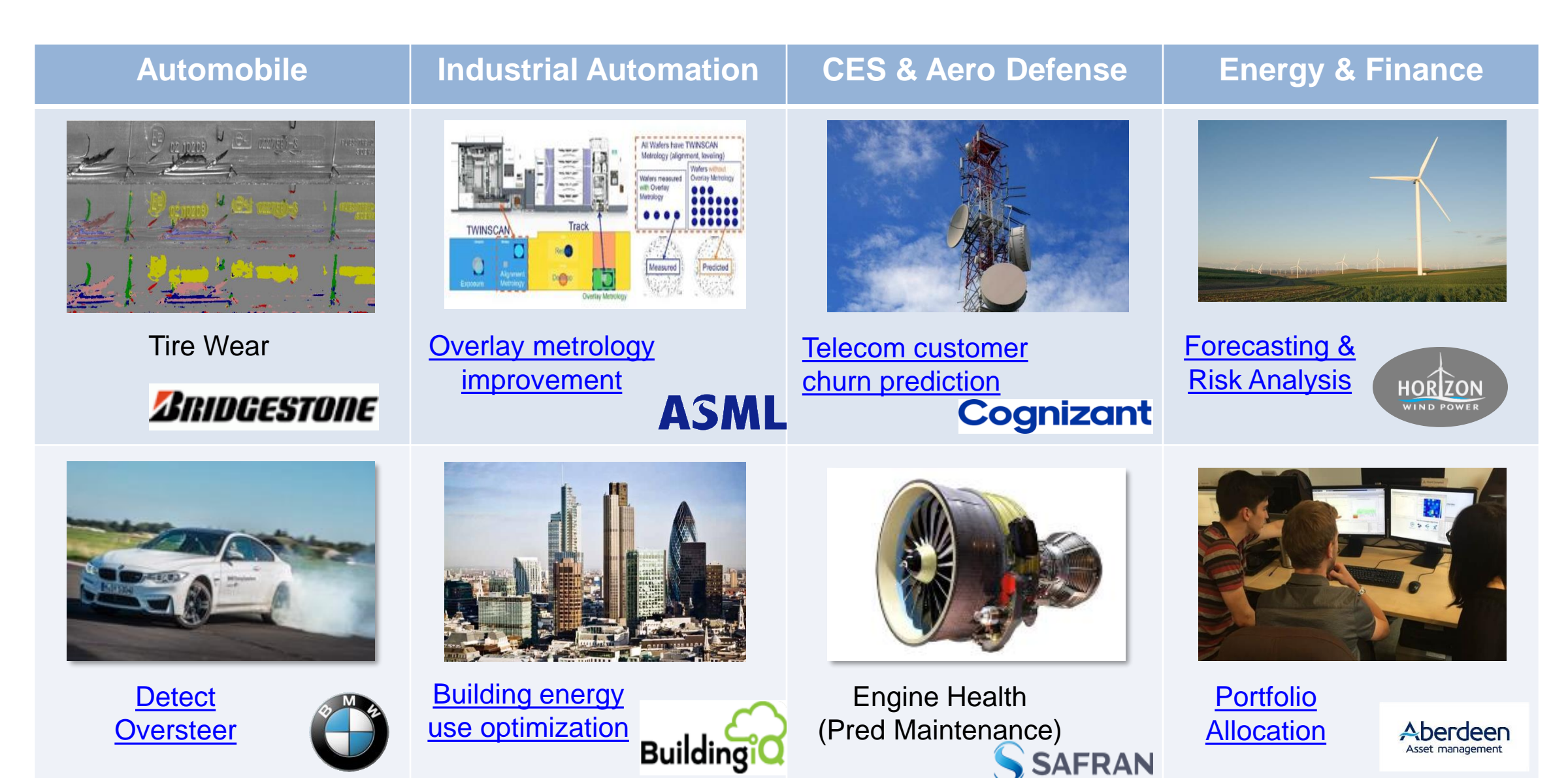

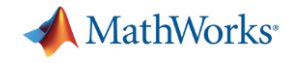

#### **What is Machine Learning?**

*Ability to learn from data without being explicitly programmed*

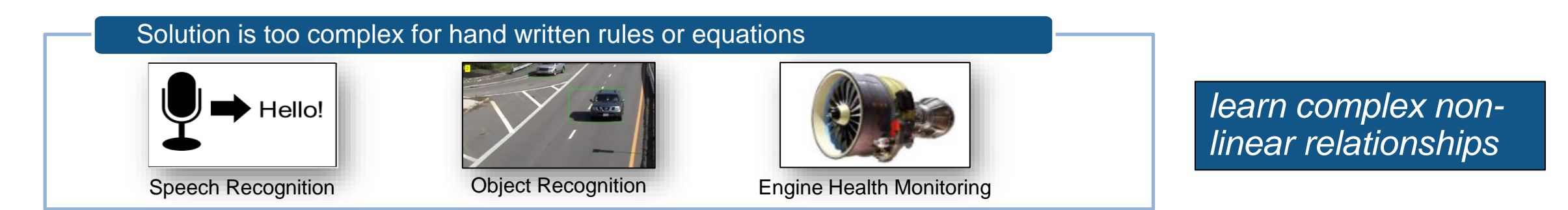

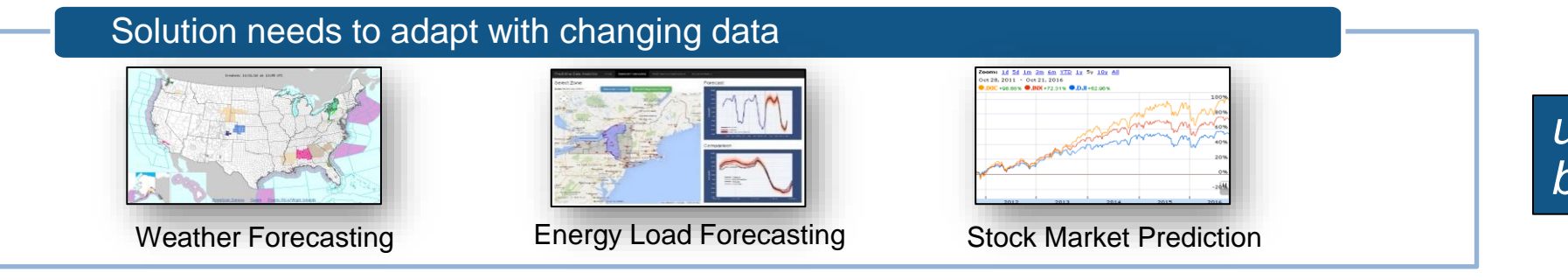

*update as more data becomes available*

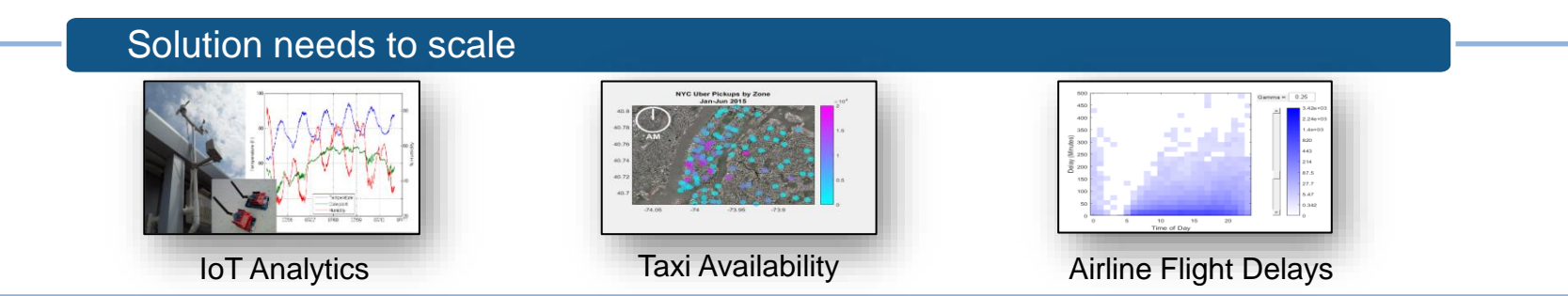

*learn efficiently from very large data sets*

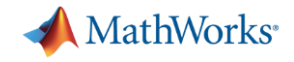

#### **Types of Machine Learning**

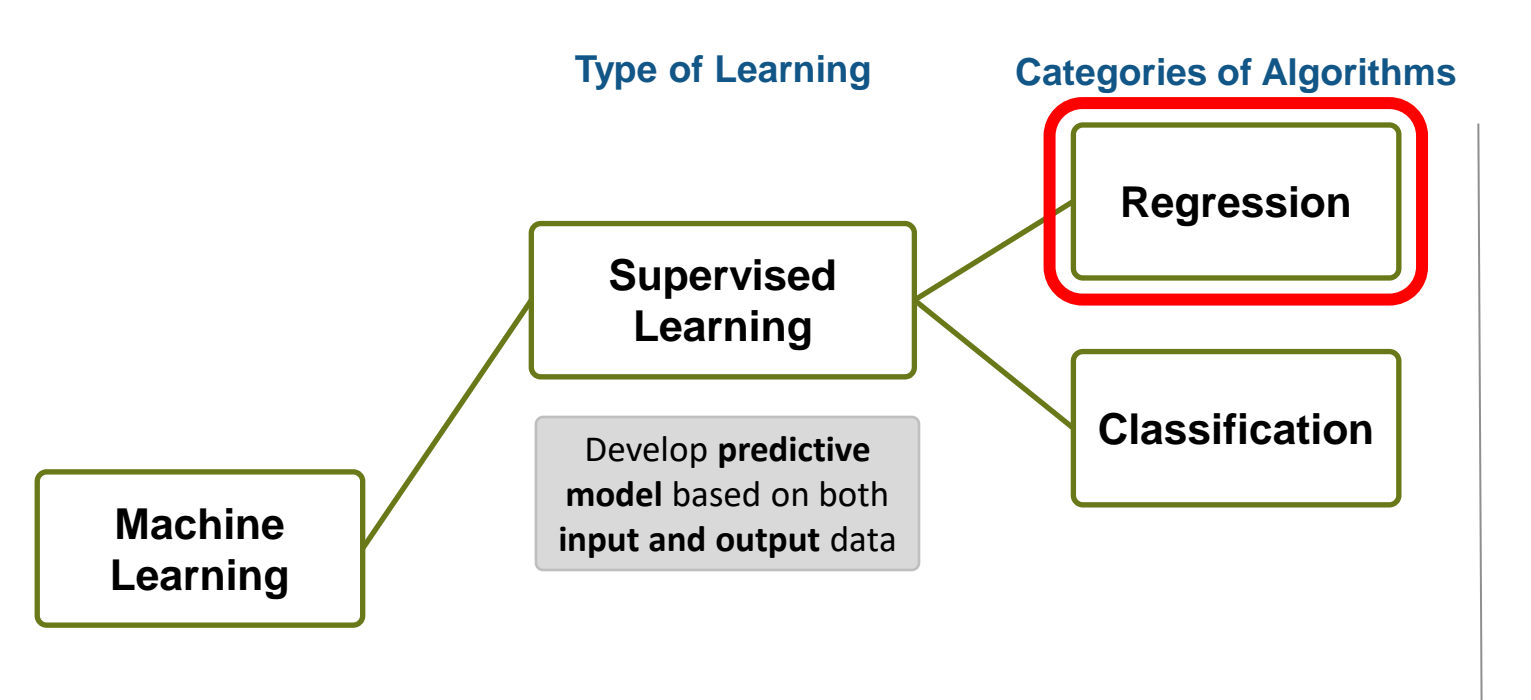

#### **Objective:**

Easy and accurate computation of dayahead system load forecast

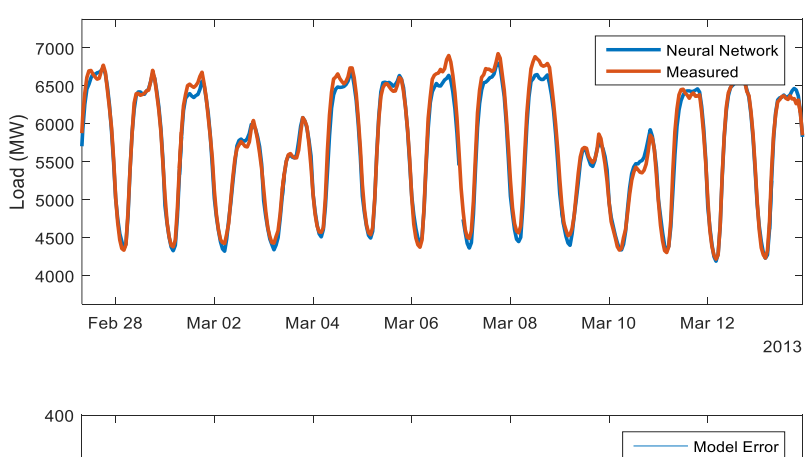

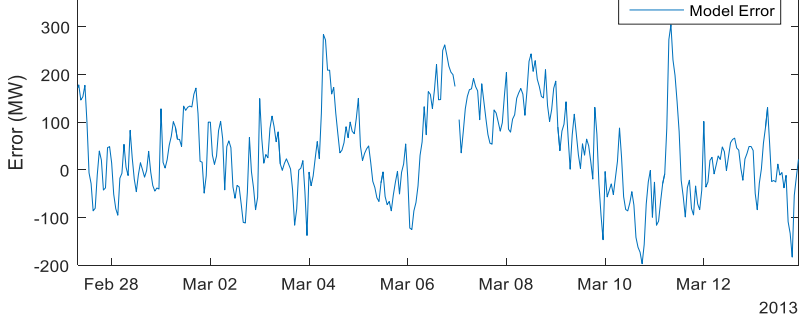

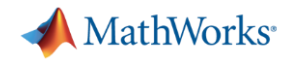

#### **Types of Machine Learning**

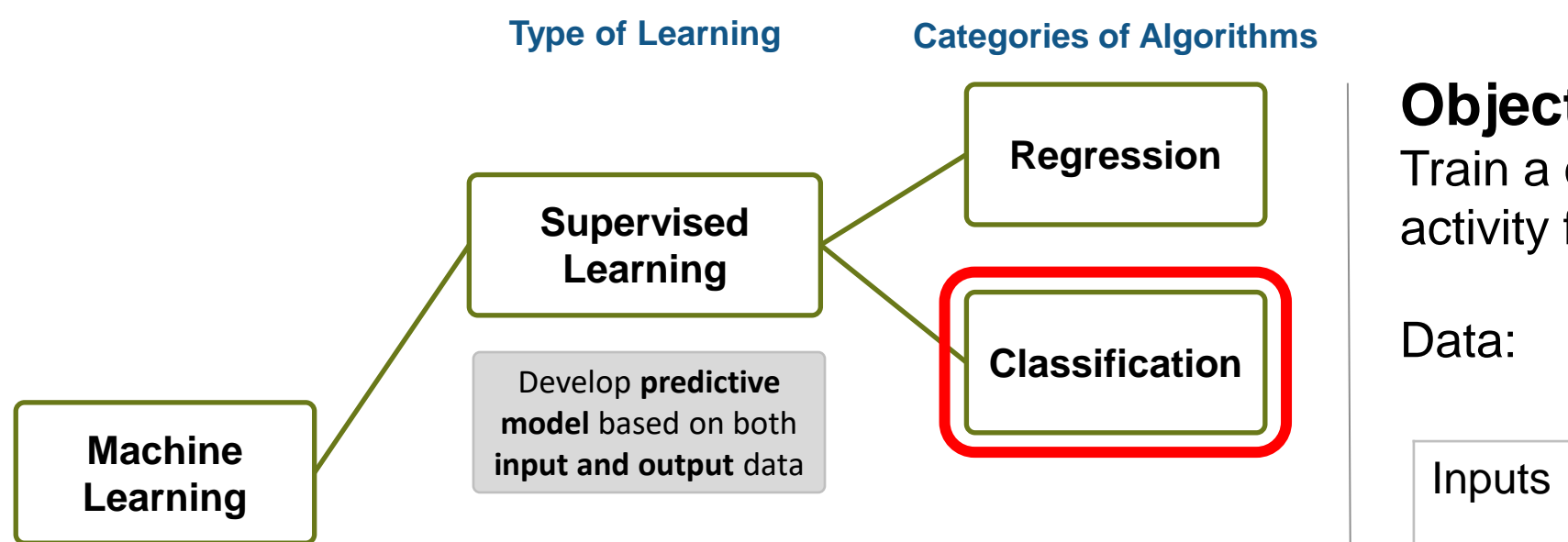

#### **Objective:**

Train a classifier to classify human activity from sensor data

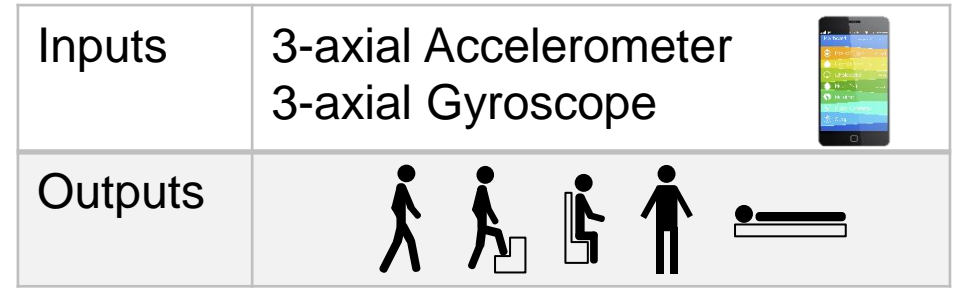

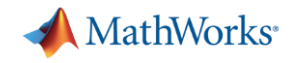

#### **Types of Machine Learning**

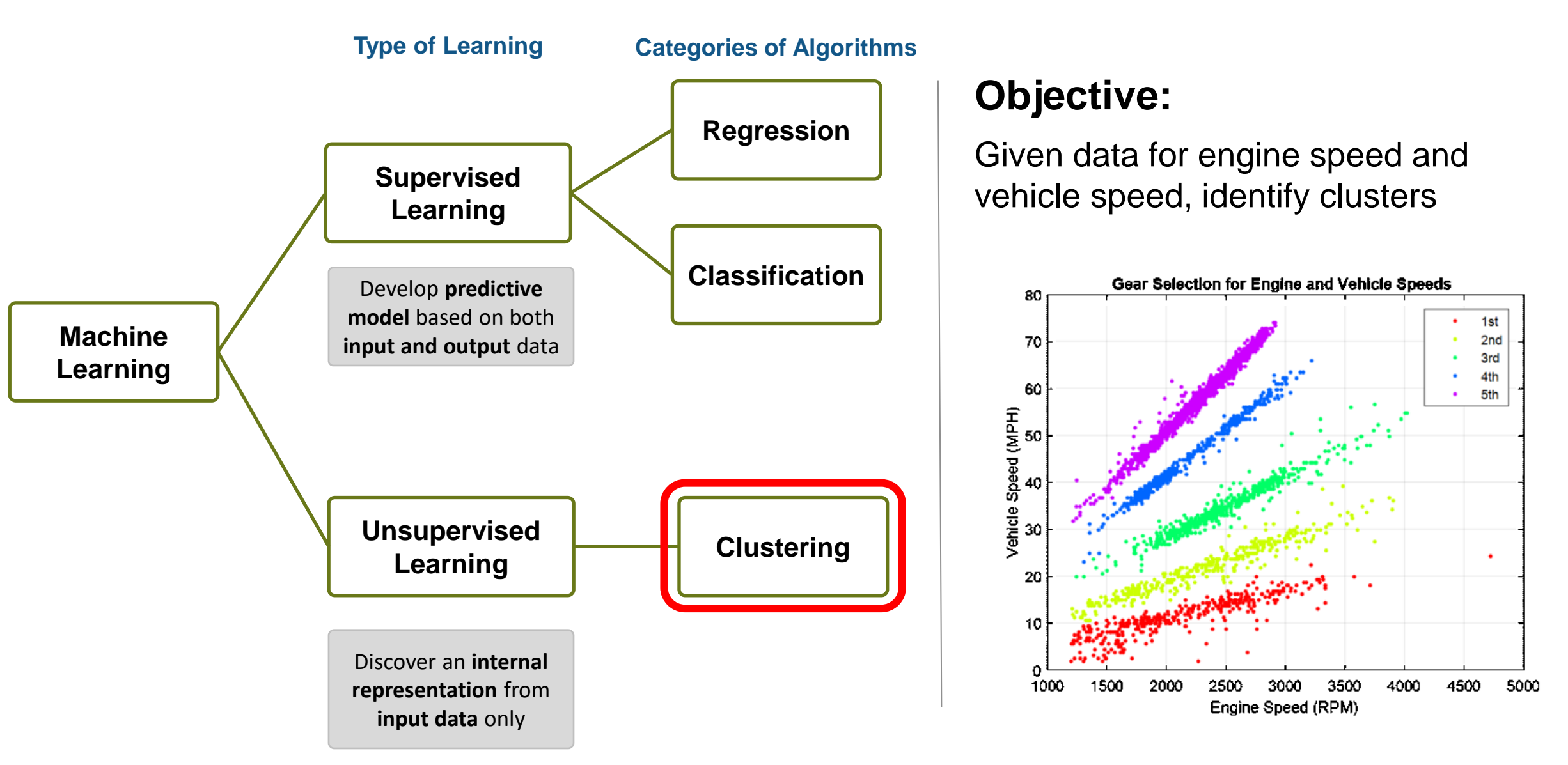

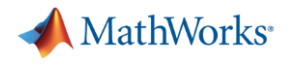

#### **Agenda**

- Machine learning introduction
- Supervised machine learning models
	- Predicting fuel economy (Regression)
	- Human activity learning (Classification)
- **Feature extraction and feature selection**
- **Unsupervised learning (optional)**
- Working with big data (optional)
- **Deploying Machine Learning Algorithms**

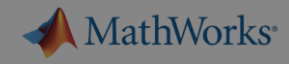

#### **Exercise 1: Predicting Fuel Economy**

**Regression**

Goal: Study drivers

Approach:

- $-$  Load data in MA
- multiple regress
- $-$  Create a model new car given c weight, etc

## **Let's try it out!**

 $-$  Use the Regres *Exercise: Predicting Fuel Economy in folder* 01-RegressionModels

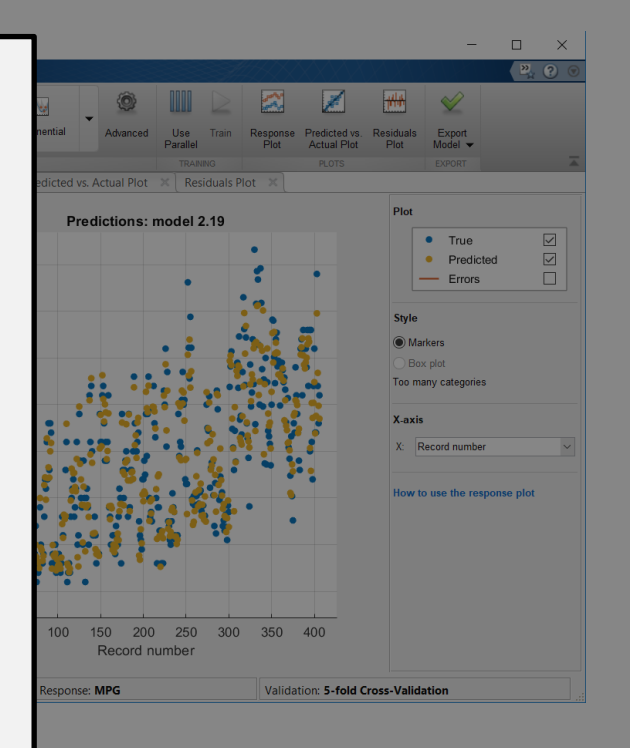

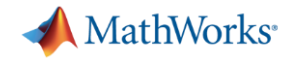

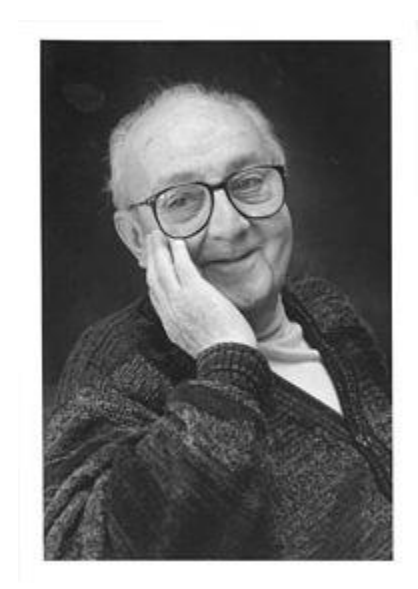

# **"essentially, all models are wrong, but some are useful" – George Box**

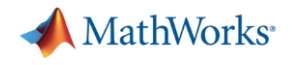

#### **Agenda**

- Machine learning introduction
- Supervised machine learning models
	- Predicting fuel economy (Regression)

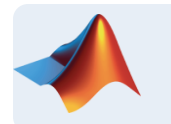

- Human activity learning (Classification)
- **Feature extraction and feature selection**
- **Unsupervised learning (optional)**
- Working with big data (optional)
- **Deploying Machine Learning Algorithms**

**MathWorks** 

### **Machine Learning Workflow**

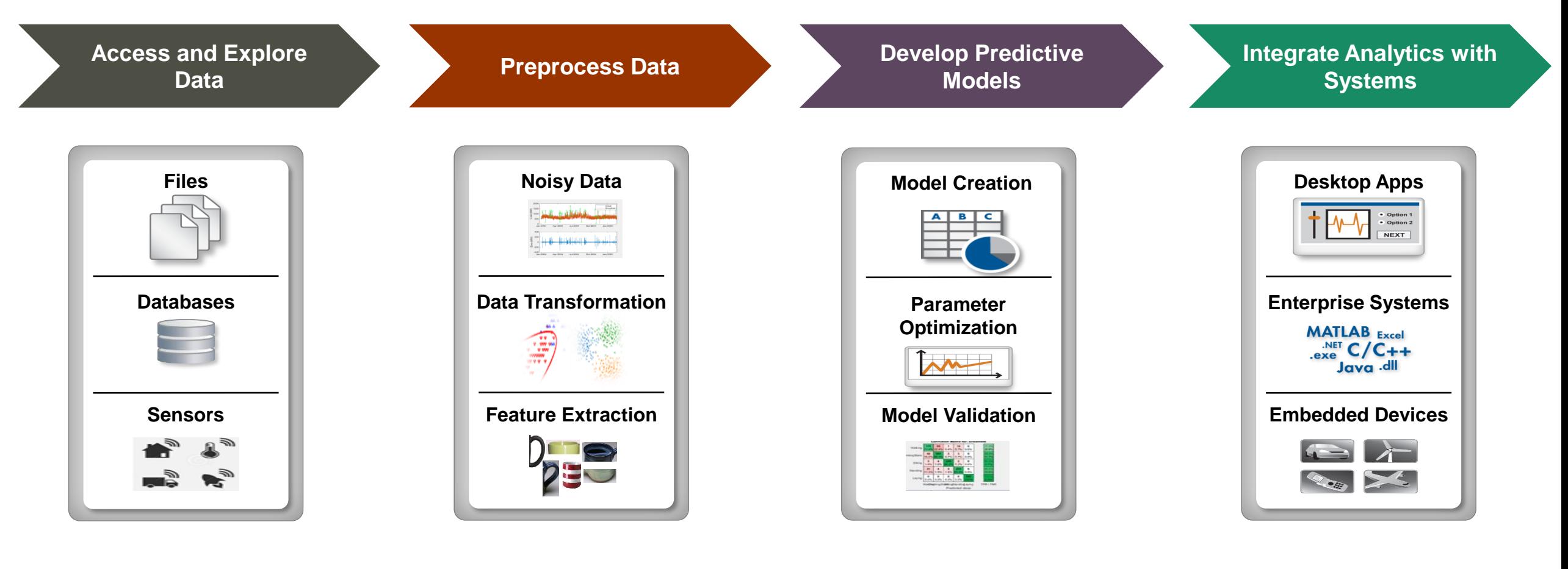

- Data Diversity
- Data clean up
- Working with big data
- Data specific processing
- Feature Extraction
- Feature Selection
- Many different models
- Model tuning
- Computationally intensive
- Different end users
- Different target platforms
- Different Interfaces

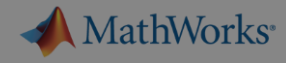

### **Exercise 2: Human Activity Learning using Smartphones**

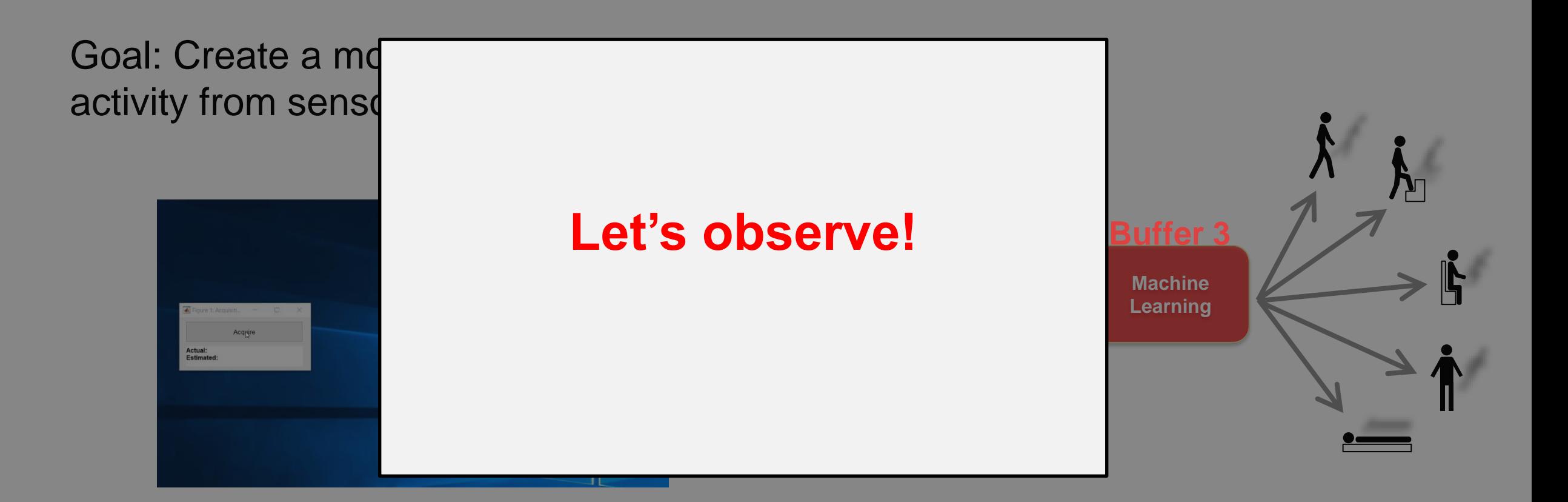

#### **Dataset courtesy of**:

**16** Davide Anguita, Alessandro Ghio, Luca Oneto, Xavier Parra and Jorge L. Reyes-Ortiz. *Human Activity Recognition on Smartphones using a Multiclass Hardware-Friendly Support Vector Machine.* International Workshop of Ambient Assisted Living (IWAAL 2012). Vitoria-Gasteiz, Spain. Dec 2012 <http://archive.ics.uci.edu/ml/datasets/Human+Activity+Recognition+Using+Smartphones>

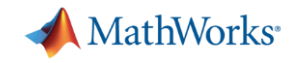

#### **Signal Buffering - Simple Example**

x

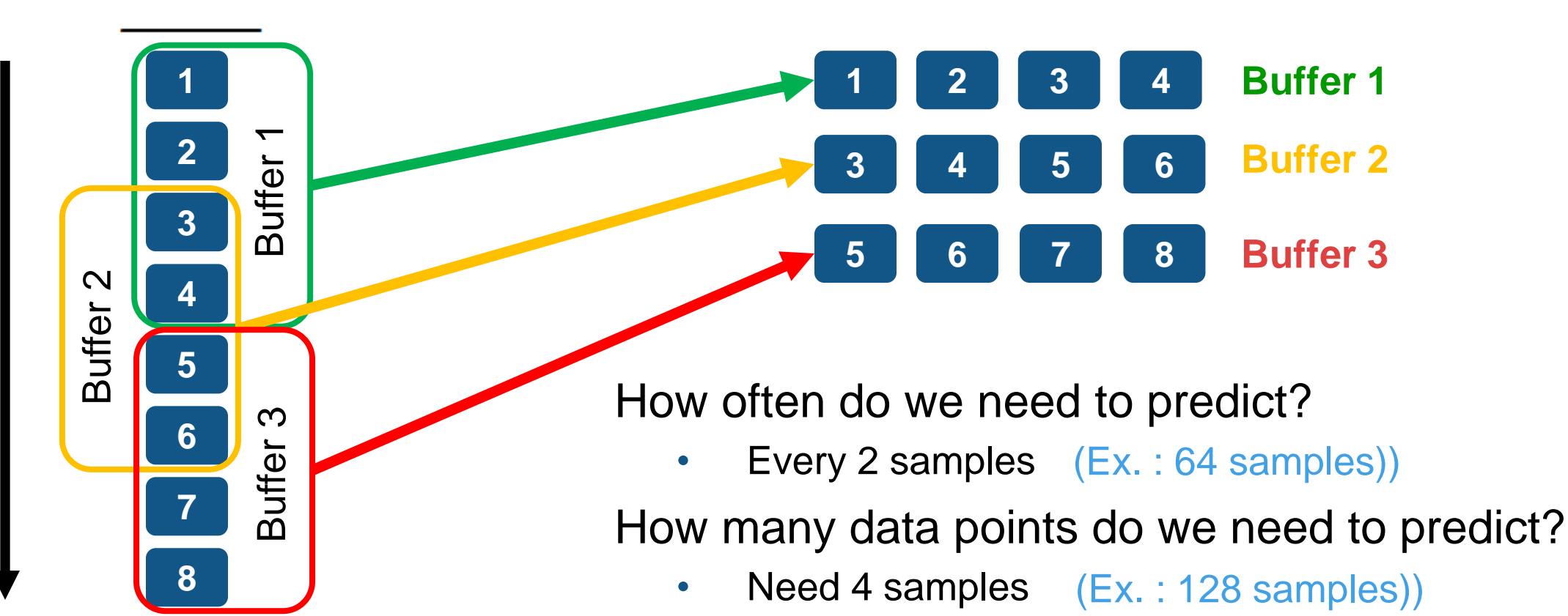

• Create overlapping buffers of 4 points (Ex. : 64 samples))

Compute features (e.g. mean) on each buffer

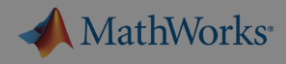

### **Exercise 2: Human Activity Learning using Smartphones**

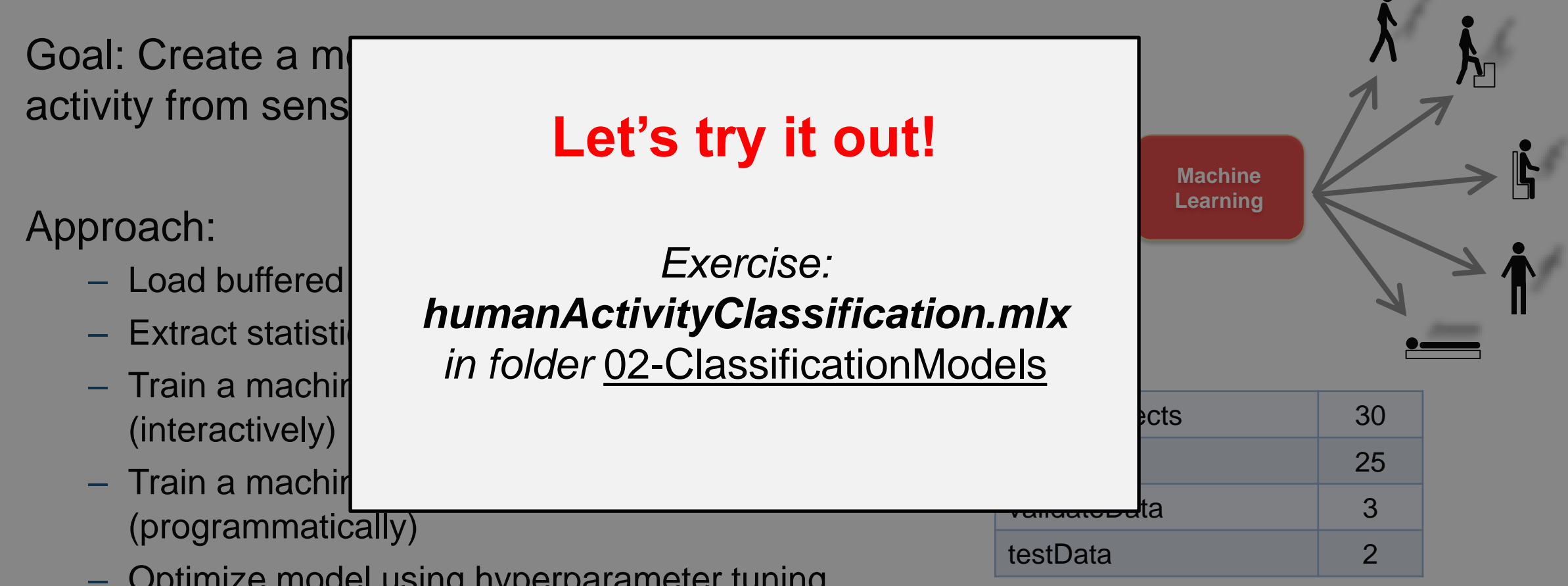

– Optimize model using hyperparameter tuning

**Dataset courtesy of**:

Davide Anguita, Alessandro Ghio, Luca Oneto, Xavier Parra and Jorge L. Reyes-Ortiz. *Human Activity Recognition on Smartphones using a Multiclass Hardware-Friendly Support Vector Machine.* International Workshop of Ambient Assisted Living (IWAAL 2012). Vitoria-Gasteiz, Spain. Dec 2012 <http://archive.ics.uci.edu/ml/datasets/Human+Activity+Recognition+Using+Smartphones>

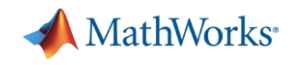

### **Hyperparameter Tuning**

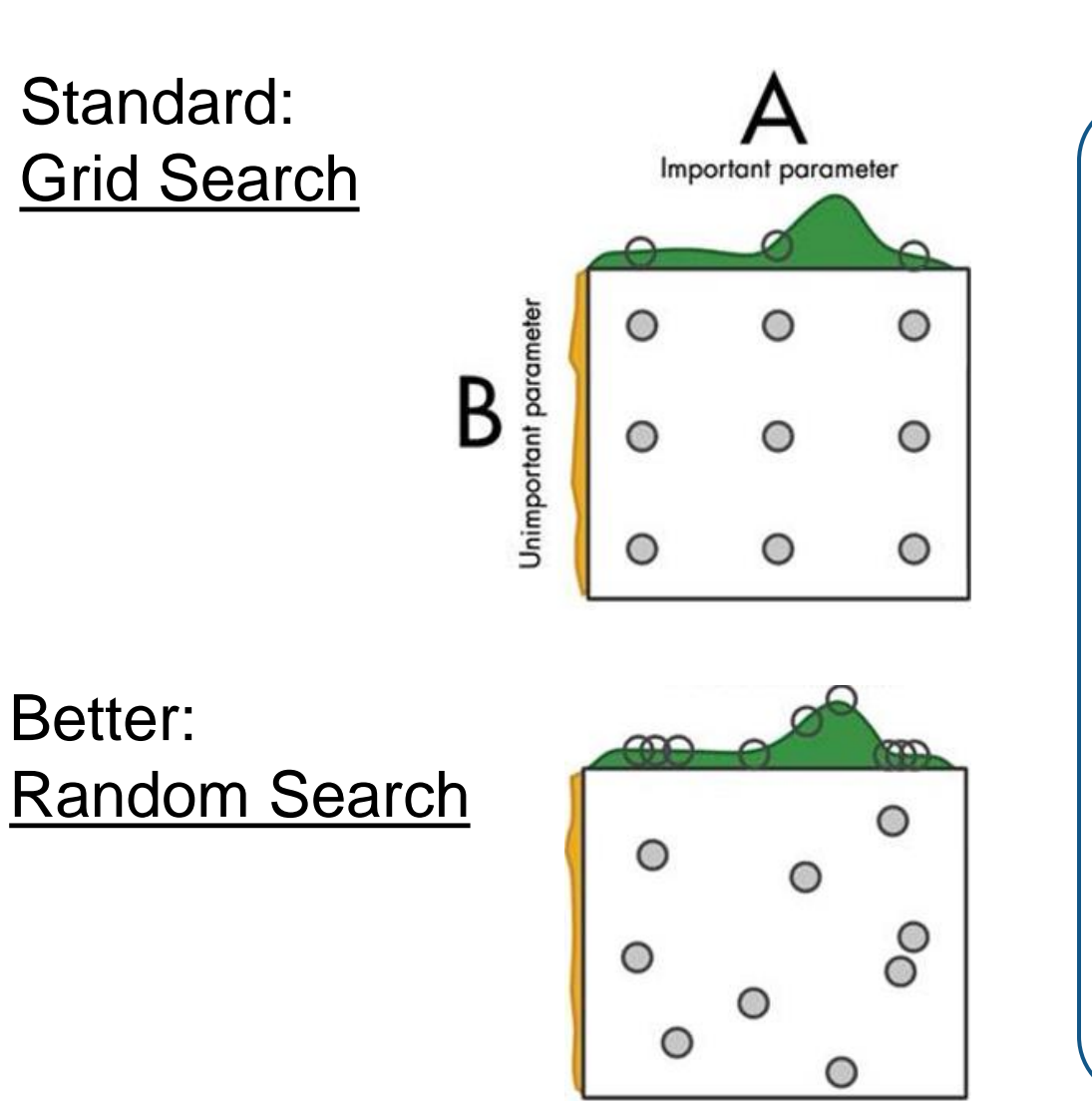

#### Best: Bayesian Optimization

- Bayesian model indicates impact of change
- Model picks "good" point to try next
- Much more efficient!
- Scale to multi-cores (using PCT) for larger datasets

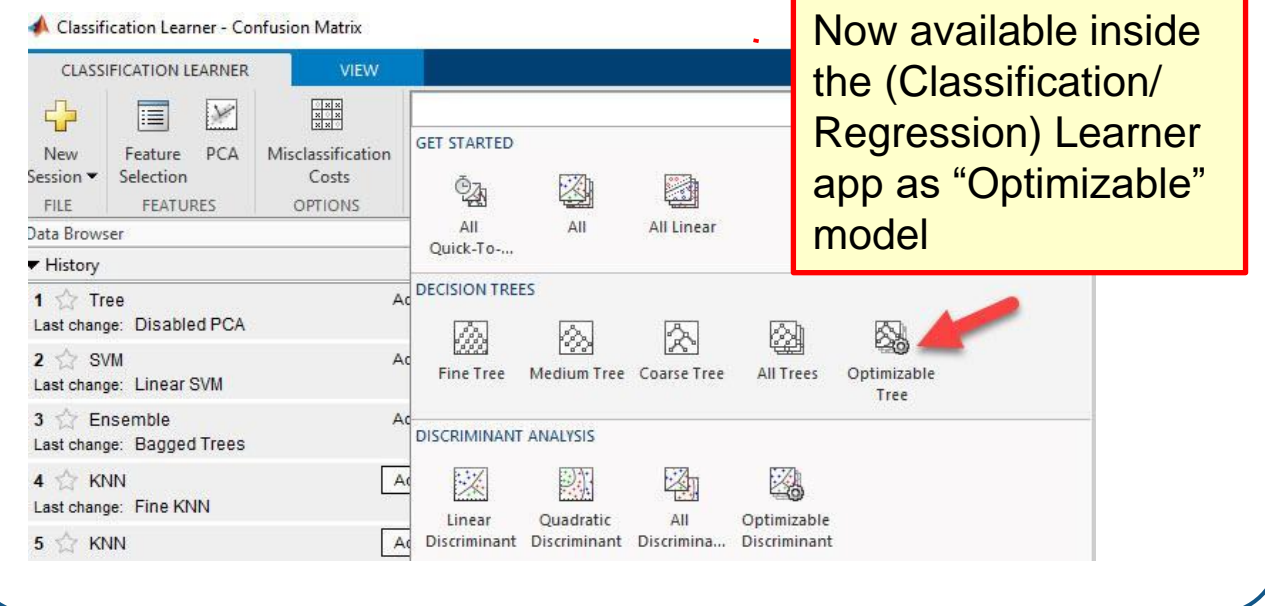

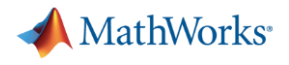

#### **Agenda**

- Machine learning introduction
- Supervised machine learning models
	- Predicting fuel economy (Regression)
	- Human activity learning (Classification)

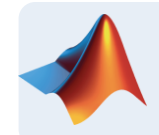

- Feature extraction and feature selection
- Unsupervised learning (optional)
- Working with big data (optional)
- **Deploying Machine Learning Algorithms**

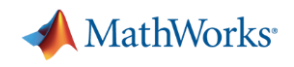

#### **Feature Engineering**

*Using domain knowledge to create features for machine learning algorithms* 

### **"… is the art part of data science"**

Feature transformation: high dimensionality

Feature selection: subset of relevant features

Possible feature engineering ideas:

- Additional statistics PCA, NCA etc.
- Signal Processing Techniques power spectral density, wavelets etc.
- Image Processing Techniques bag of words, pixel intensity etc.
- Get creative!

Sergey Yurgenson (Kaggle Master)

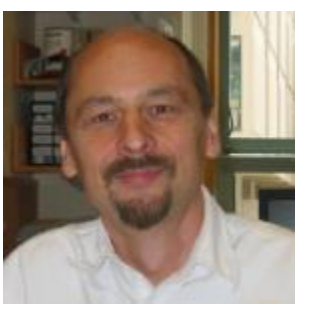

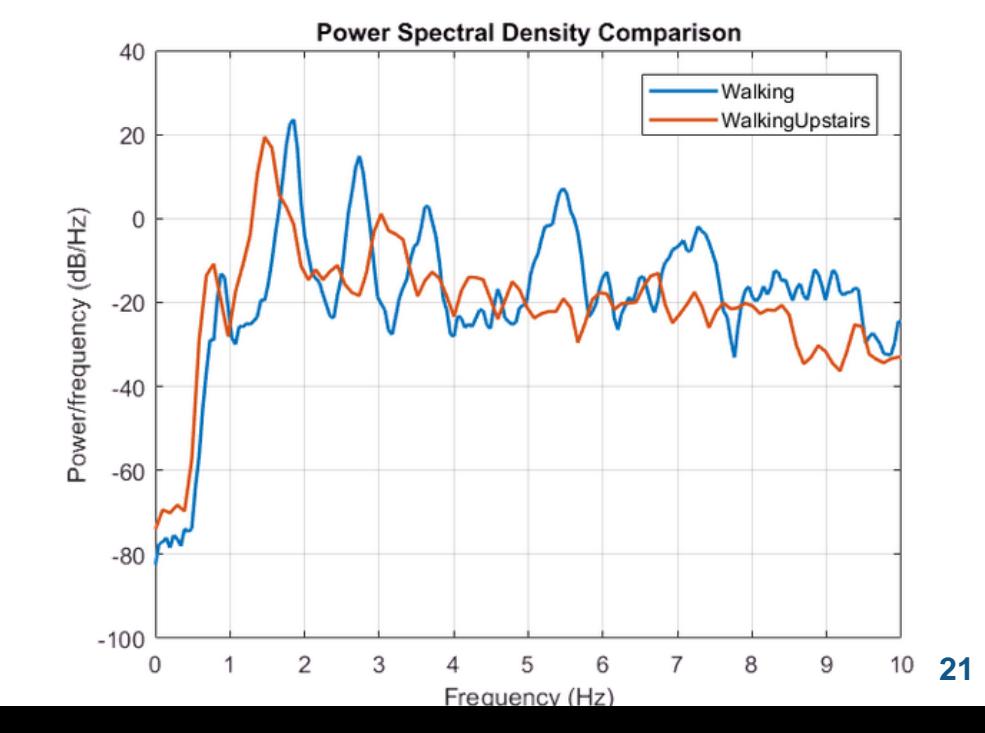

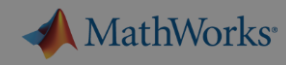

### **Exercise 3 – Feature Engineering for human activity**

Goal: Explore different feature engineering

Approach:

- $-$  Use signal processir extract time domain
- $-$  Use feature selection reduce the set of feat relevant
- Browse examples i documentation for different applications

## **Let's try it out!**

*Exercise: featureEngineering.mlx in folder* 03-FeatureEngineering

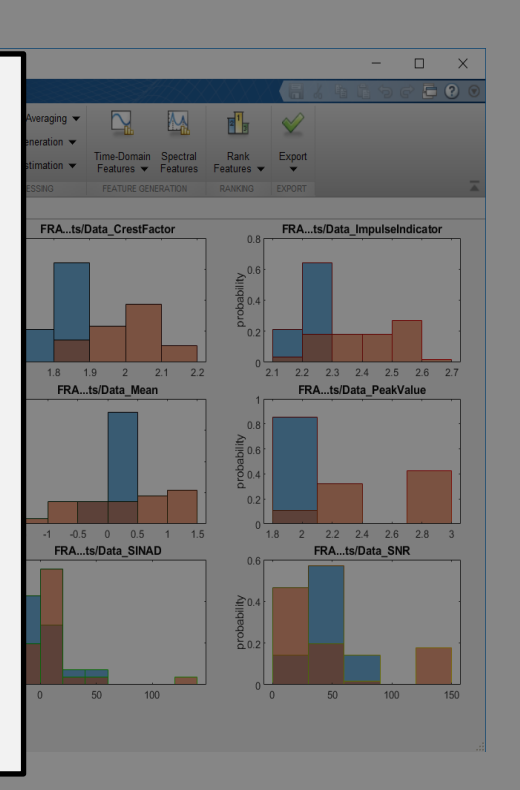

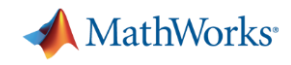

#### **Automated Feature Generation with Wavelet Scattering**

Wavelet Scattering Framework [[Bruna and Mallat](https://ieeexplore.ieee.org/xpl/RecentIssue.jsp?punumber=34) 2013]

- Automatic Feature Extraction
- Great starting point if you don't have a lot of data **.**
- Reduces data dimensionality and provides compact features **. .**

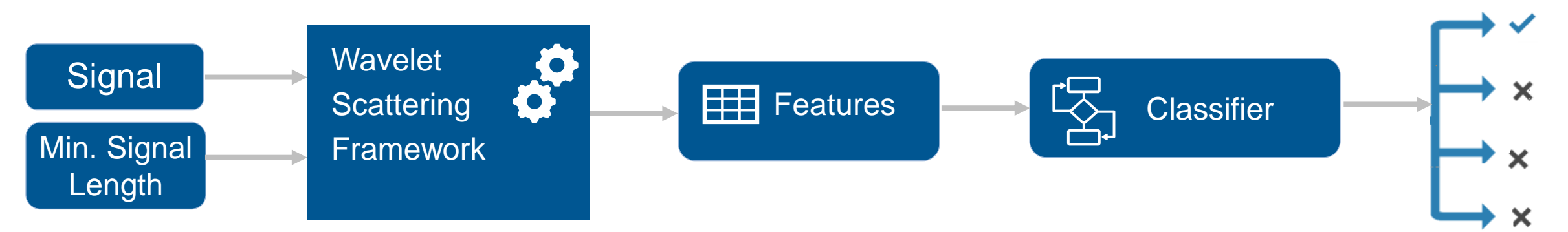

Additional Resources:

- **[Wavelet scattering for ECG](https://www.mathworks.com/help/wavelet/examples/ecg-signal-classification-using-wavelet-time-scattering.html)** [doc example]
- [Applying Deep Learning to Signals \[](https://aem-auth-prod.mathworks.com/content/mathworks/blueprint/default/videos/deep-learning-for-signals-1569564593769.html)3 min video]
- [Blog about Wavelet scattering o](https://towardsdatascience.com/a-convnet-that-works-on-like-20-samples-scatter-wavelets-b2e858f8a385)n towardsdatascience.com

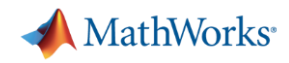

### **Diagnostic Feature Designer App**

**Predictive Maintenance Toolbox R2018b and R2019a**

Extract, visualize, and rank features from sensor data

Use both statistical and dynamic modeling methods

Work with out-of-memory data

Explore and discover techniques without writing MATLAB code

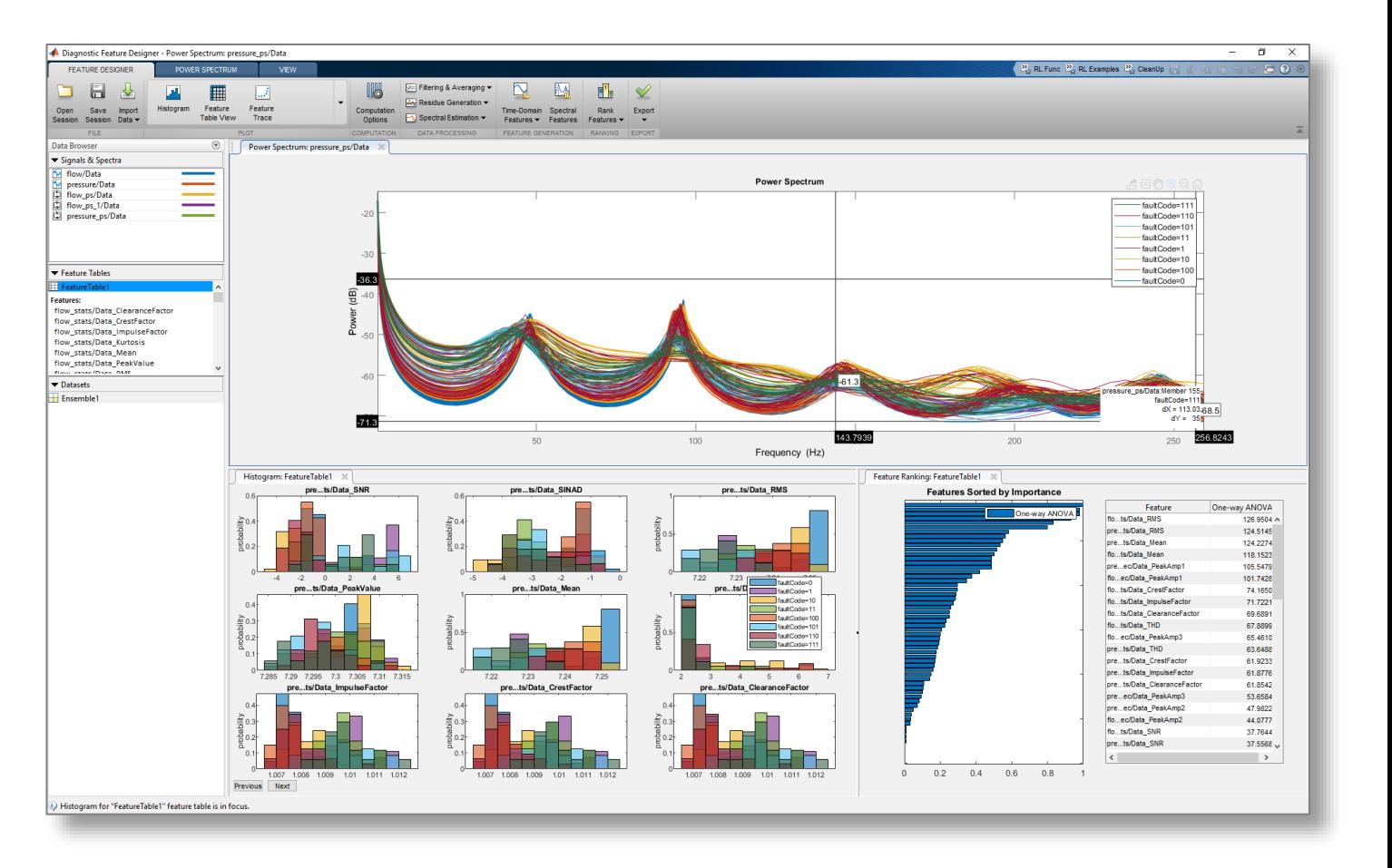

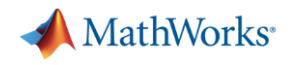

#### **What have we discussed so far…**

- Fundamentals of machine learning
- Various machine learning models for classification and regression
- **Optimizing models leveraging hyperparameter tuning and feature selection**
- Advanced signal processing and feature extraction techniques

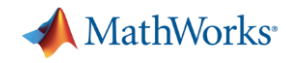

#### **Beyond traditional Machine Learning: Deep Learning**

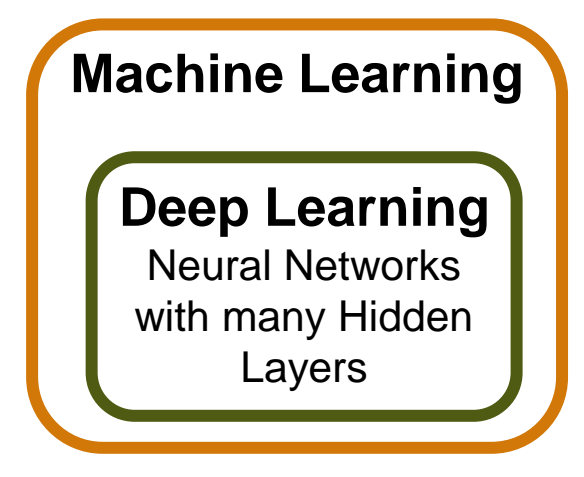

- **EXECT:** Learns directly from data
- More Data = better model
- Computationally Intensive
- **Not interpretable**

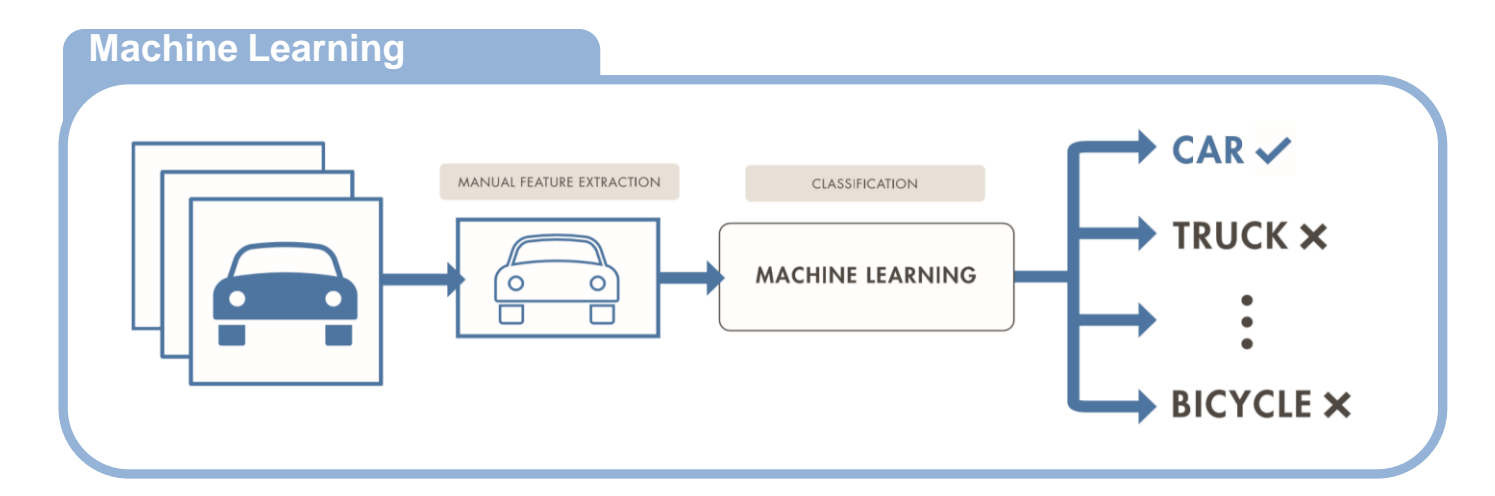

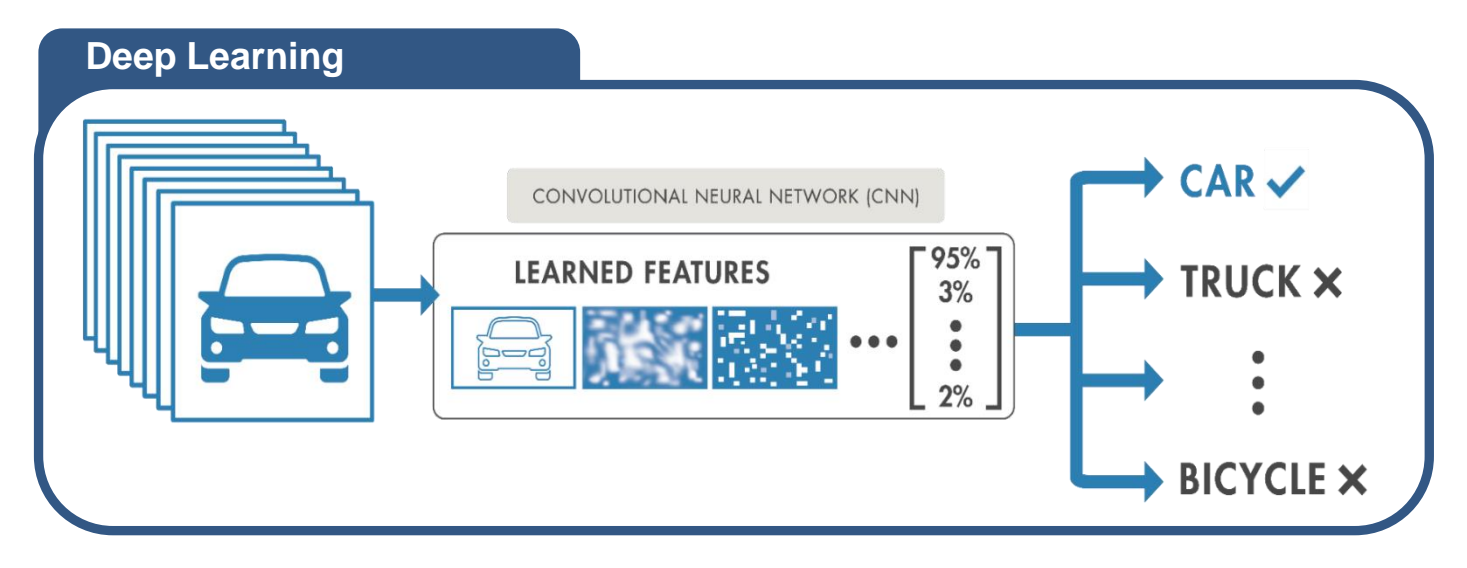

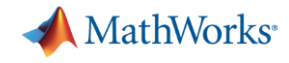

#### **Beyond Machine Learning: Reinforcement Learning**

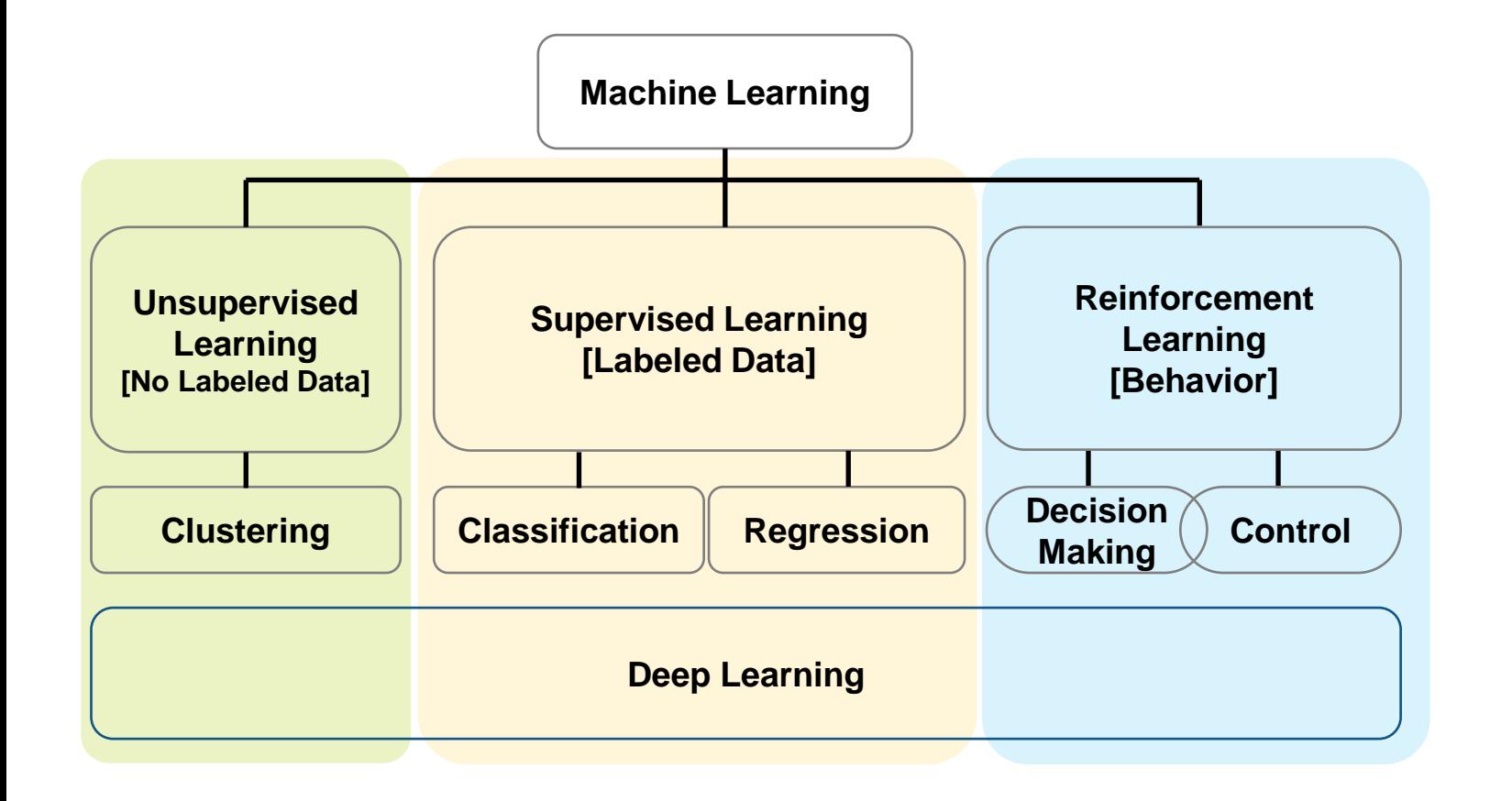

Reinforcement learning:

Learning through trial & error [*interaction data*]

Complex problems typically need deep learning

It's about learning a **behavior** or accomplishing a **task**

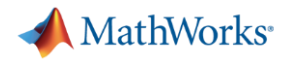

#### **Agenda**

- Machine learning introduction
- Supervised machine learning models
	- Predicting fuel economy (Regression)
	- Human activity learning (Classification)
- **Feature extraction and feature selection**
- Unsupervised learning (optional)
- Working with big data (optional)
- **Deploying Machine Learning Algorithms**

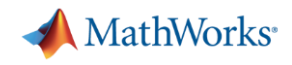

#### **Clustering**

What is clustering?

Segment data into groups, based on data similarity

- Why use clustering?
	- Identify outliers
	- Discover patterns of interest

#### How is clustering done?

- Can be achieved by various algorithms
- It is an iterative process *(involving trial and error)*

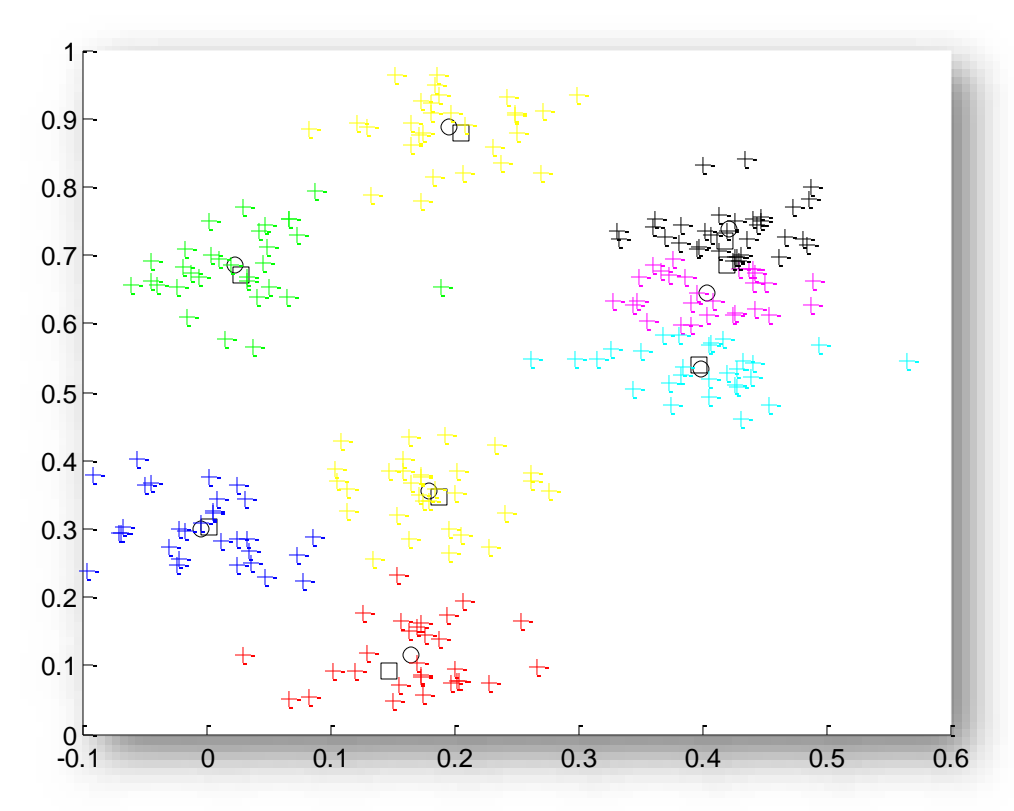

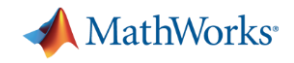

#### **Principal Components Analysis (PCA)**

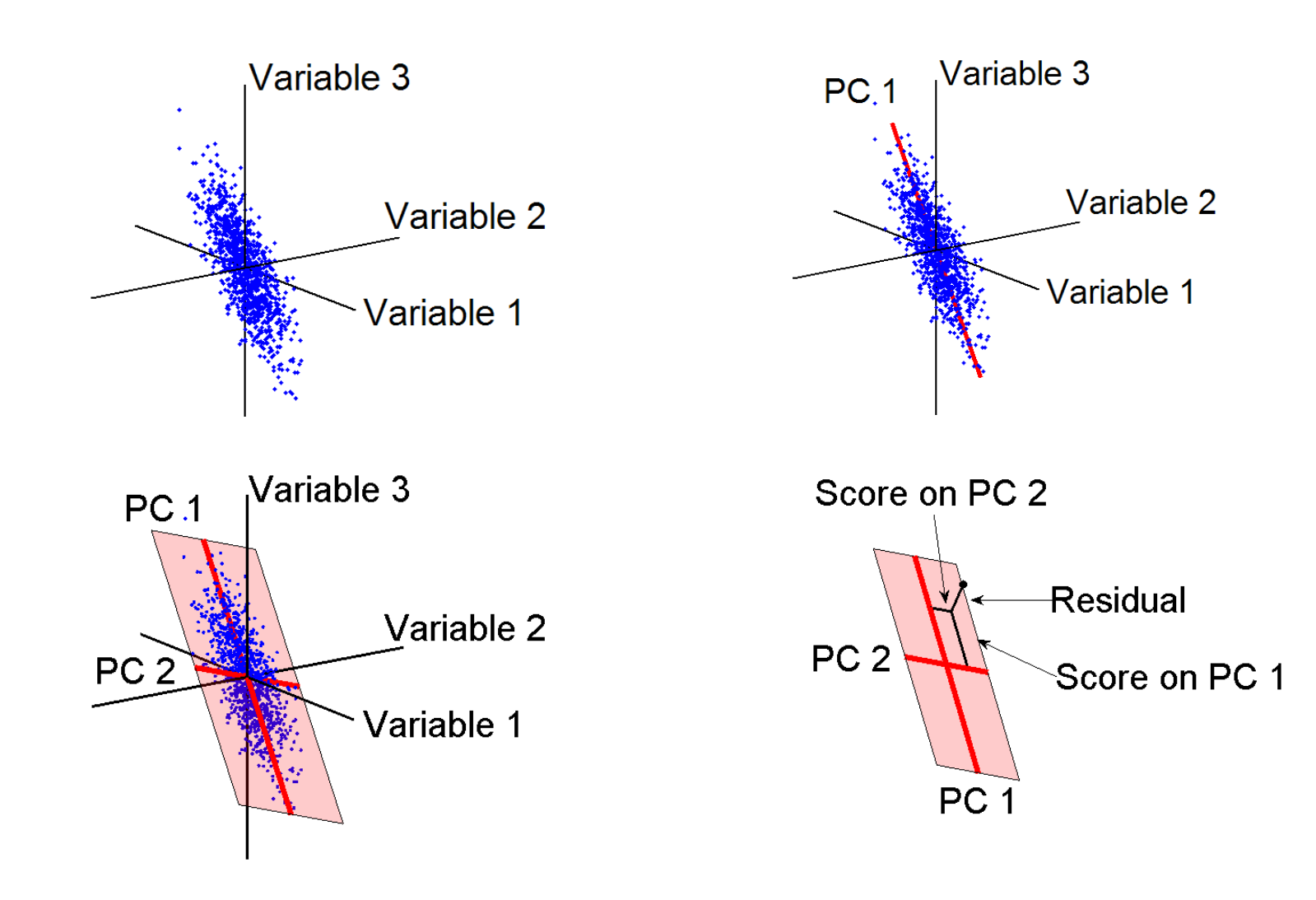

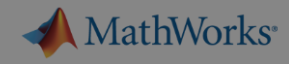

#### **Exercise 4: Clustering Human Activity**

Goal: Find natural large number of fea activity

#### Approach:

- $-$  Reduce dimens structure of data
- $-$  Evaluate differe identify groups of

## **Let's try it out!**

*Exercise: clusteringHumanActivity.mlx in folder* 04-UnsupervisedLearning

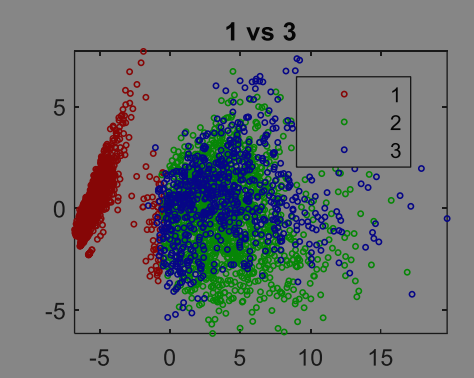

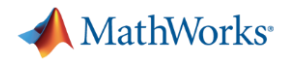

#### **Agenda**

- Machine learning introduction
- Supervised machine learning models
	- Predicting fuel economy (Regression)
	- Human activity learning (Classification)
- **Feature extraction and feature selection**
- **Unsupervised learning (optional)**

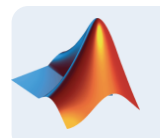

Working with big data (optional)

**Deploying Machine Learning Algorithms** 

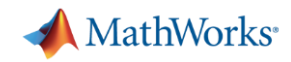

### **Big Data in MATLAB: Tall Arrays**

Extends the "array" data type to out-of-memory

- Use like a regular (in-memory) array in supported functions
- (With some setup) Scales processing to clusters with Spark

Applicable when:

- Data is **columnar** with **many** rows
- Overall data size is **too big to fit into memory**
- Operations are mathematical/statistical in nature

Hundreds of functions supported in MATLAB and Statistics and Machine Learning Toolbox **Tall Data**

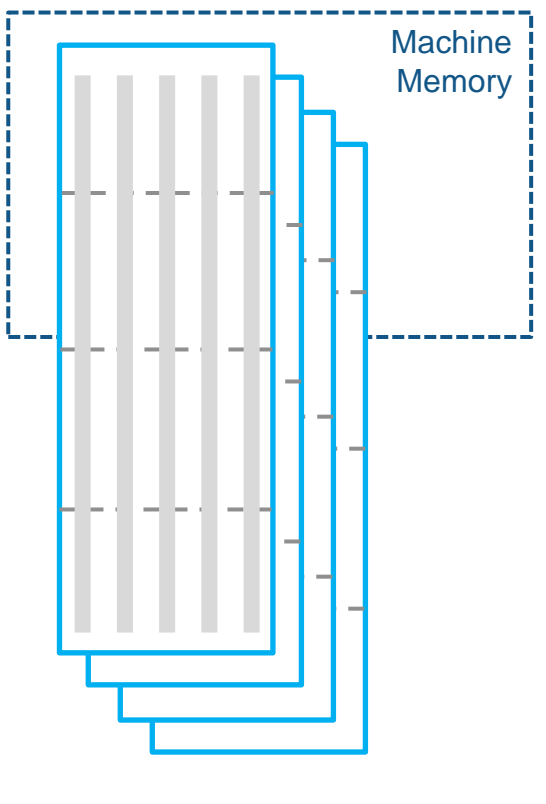

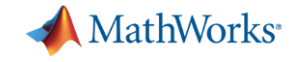

#### **Big Data Without Big Changes**

#### **Access Data**

 $measured = readtable('PumpData.csv');$  $measured = table2timetable(measured);$ 

#### **Preprocess Data**

Select data of interest

 $measured = measured (time range (seconds (1), seconds (2)), :)$ 

Work with missing data

 $measured = fillmissing(measured, 'linear');$ 

#### **Calculate statistics**

 $m = mean(measured)$ . Speed);

 $s = std(measured.Speed);$ 

#### One file One hundred files

#### **Access Data**

 $measured = datastore('PumpData*.csv');$  $measured = tall(measured);$  $measured = table2timetable(measured);$ 

#### **Preprocess Data**

Select data of interest

 $measured = measured (time range (seconds(1), seconds(2)), :)$ 

#### Work with missing data

 $measured = fillmissing(measured, 'linear');$ 

#### **Calculate statistics**

 $m = mean(measured, Speed);$ 

 $s = std(measured.Speed);$ 

 $[m,s] = gather(m,s);$ 

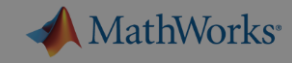

#### **Exercise 5: Predicting Tips for Cab Drivers**

Goal: Create a model on a (simulated) large dataset

Approach:

- $-$  Access data spread
- $-$  Preprocess and Exp
- $-$  Train and validate a model

## **Let's try it out!**

*Exercise: predictDriverTip.mlx in folder* 05-BigData

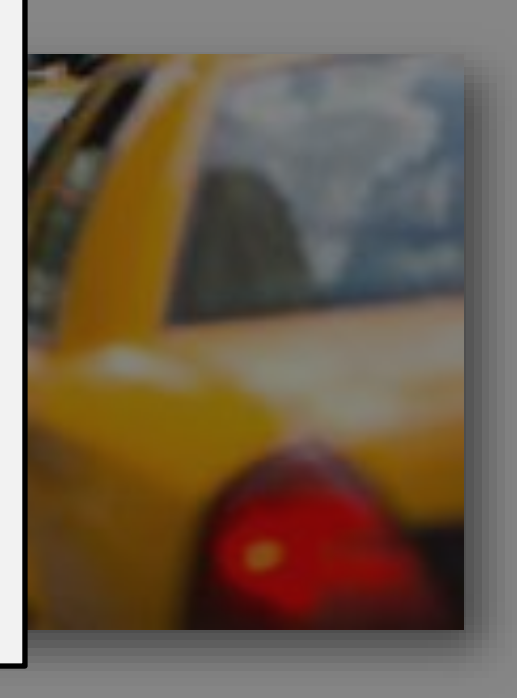

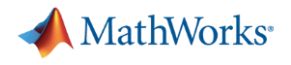

#### **Agenda**

- Machine learning introduction
- Supervised machine learning models
	- Predicting fuel economy (Regression)
	- Human activity learning (Classification)
- **Feature extraction and feature selection**
- **Unsupervised learning (optional)**
- Working with big data (optional)

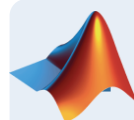

**Deploying Machine Learning Algorithms** 

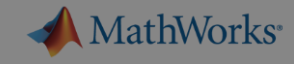

#### **Deploying MATLAB Algorithms**

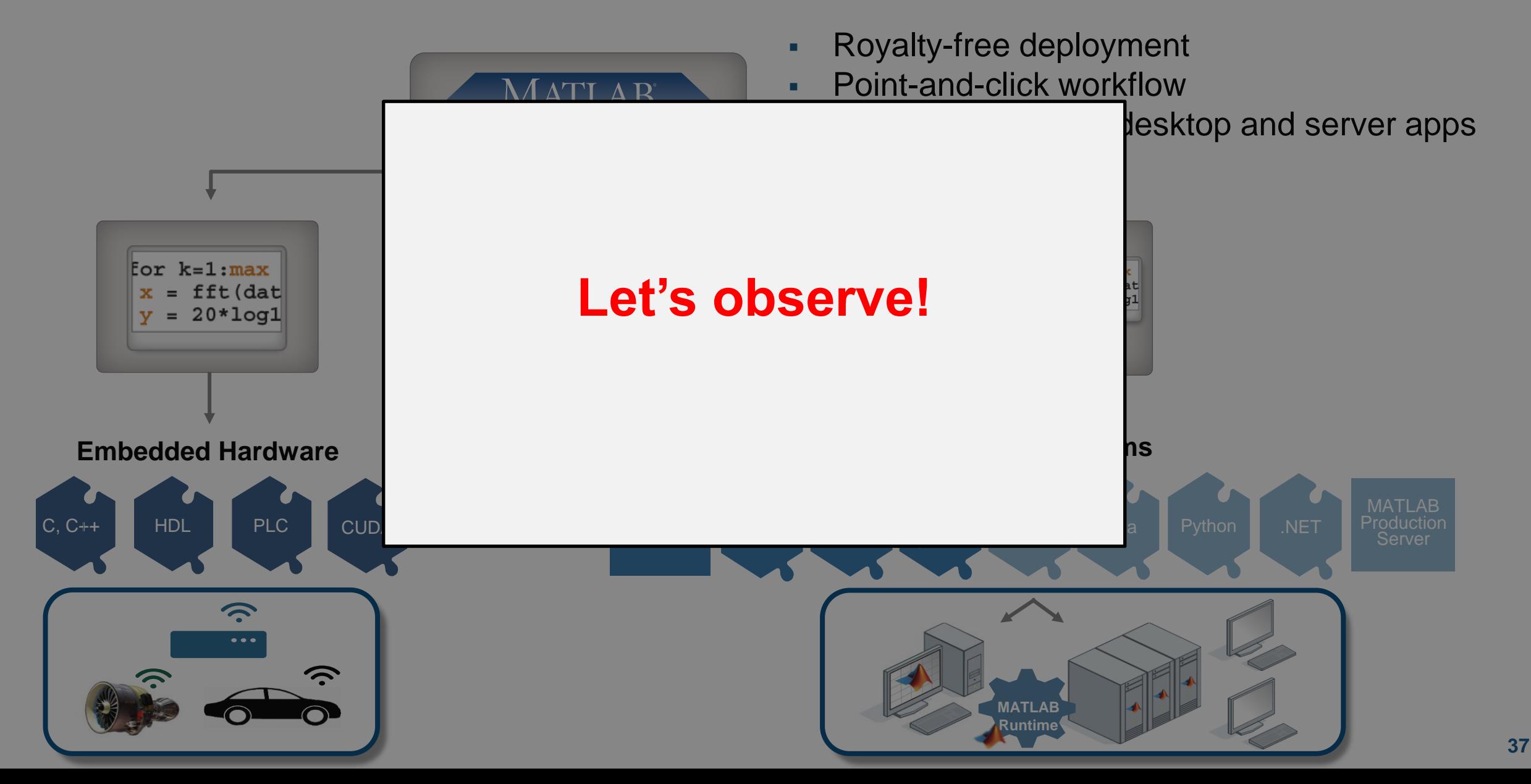

**MathWorks** 

### **Summary: Complete Machine Learning Workflow**

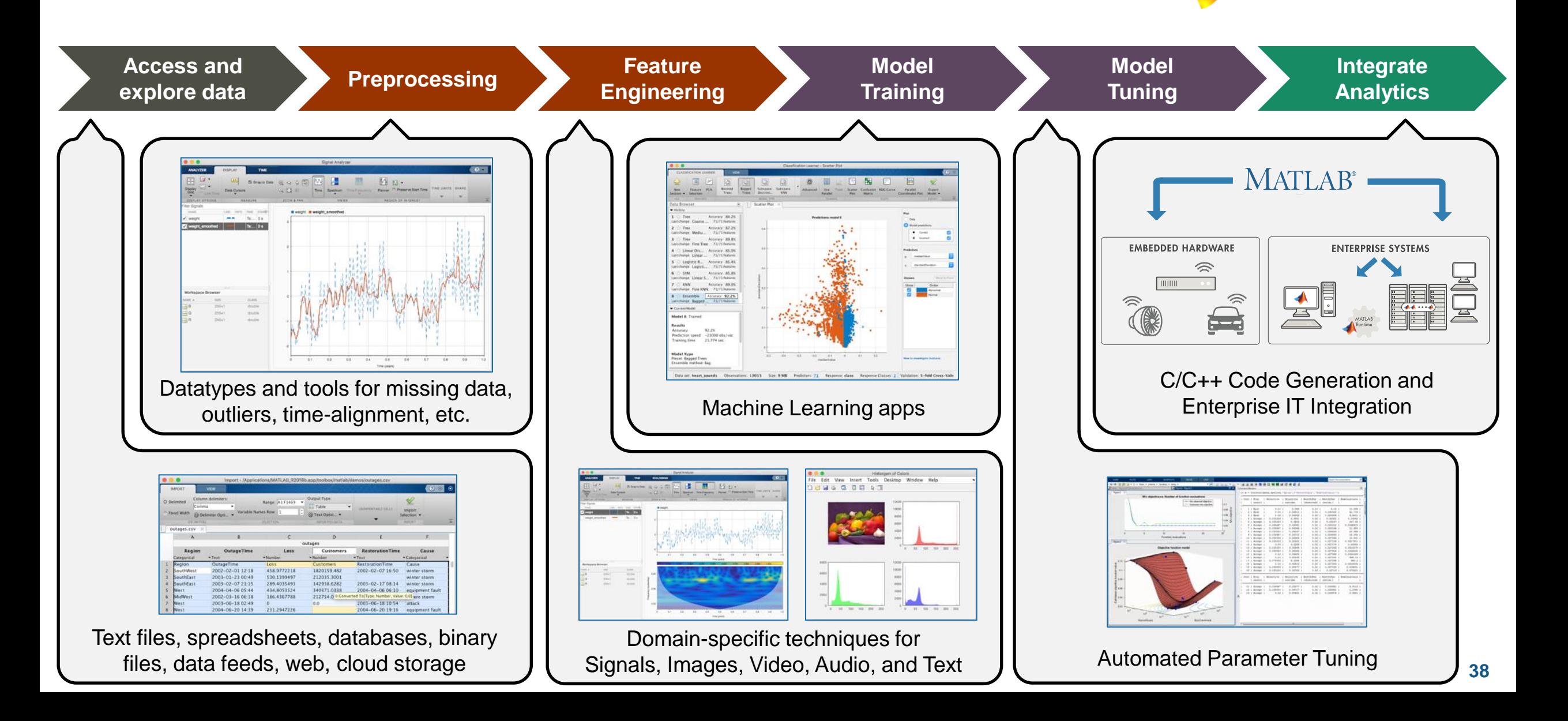

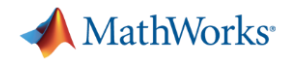

#### **Where to go from here?**

- Finish what you didn't get to Continue exploring:
	- Keep using **MATLAB Online**: [https://matlab.mathworks.com](https://matlab.mathworks.com/) (but no GPU!)
	- Your existing desktop MATLAB license (but need to copy content)
- Where to find content? **MATLAB Drive** drive.matlab.com (250MB)
- **Apply this to YOUR work**

Don't Forget:

▪ Fill out **feedback** (on back of your setup instructions)

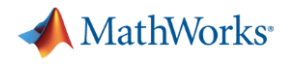

#### **Resources**

[Machine Learning Intro Tech talks](https://www.mathworks.com/videos/series/introduction-to-machine-learning.html)

Machine Learning with MATLAB:

- Overview
- [Cheat sheet](https://www.mathworks.com/content/dam/mathworks/fact-sheet/machine-learning-quick-start-guide.pdf)
- [Introductory eBook](https://www.mathworks.com/campaigns/offers/machine-learning-with-matlab.html)
- [Mastering Machine Learning eBook](https://www.mathworks.com/campaigns/offers/mastering-machine-learning-with-matlab.html)
- [Try the Classification Learner App in a browser](https://www.mathworks.com/campaigns/offers/machine-learning-try-in-browser.html)

[Deep learning onramp course](https://matlabacademy.mathworks.com/R2017b/portal.html?course=deeplearning)

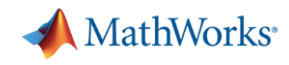

# **MathWorks can help you do Machine Learning**

Free resources:

- Guided evaluations with a MathWorks machine learning engineer
- Proof-of-concept projects
- Seminars and technical deep dives
- Hands-on Workshop for Deep or Reinforcement Learning workshop

More options:

- Technical support
- Advanced customer support
- Installation, enterprise, and cloud deployment
- Consulting services
- Machine/Deep Learning Paid **Training**

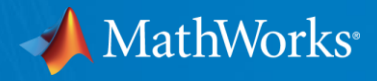

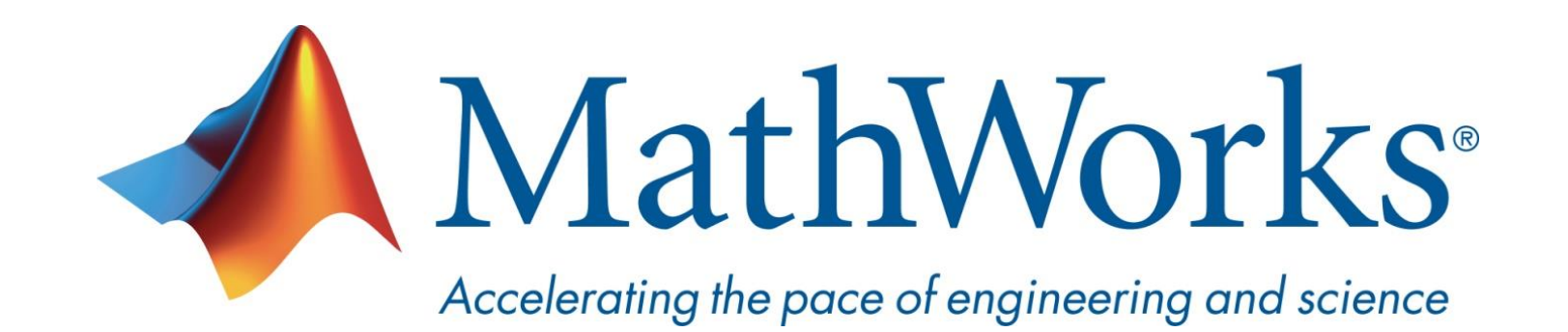

**© 2019 The MathWorks, Inc. MATLAB and Simulink are registered trademarks of The MathWorks, Inc. See [www.mathworks.com/trademarks](http://www.mathworks.com/trademarks) for a list of additional trademarks. Other product or brand names may be trademarks or registered trademarks of their respective holders.**

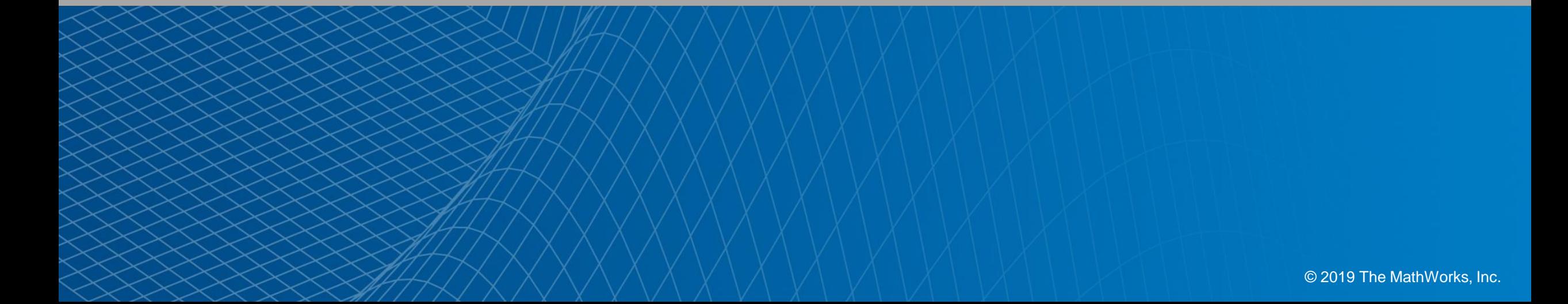